# **APLICAÇÃO DA REALIDADE VIRTUAL E AUMENTADA EM EXERCÍCIOS DE FISIOTERAPIA UTILIZANDO KINECT E DISPOSITIVOS MÓVEIS**

F. G. Fernandes\*, S. C. Santos\*, L. C. Oliveira\*, M. L. Rodrigues\* e S. S. B. V. Vita\*

\*Universidade de Uberaba - UNIUBE, Uberlândia - MG, Brasil flavia.fernandes92@gmail.com

**Resumo:** Considerando a crescente demanda de pesquisa e aplicações da Realidade Virtual e Aumentada (RVA), surge a necessidade de ferramentas em diversas áreas. Este trabalho apresenta uma aplicação cujo objetivo é o desenvolvimento de um sistema para apoio em exercícios fisioterapêuticos utilizando Kinect e dispositivos móveis. Como metodologia, foram utilizados os recursos da RVA que possibilitam a visualização, interação e simulação tridimensional de imagens. Desta forma, espera-se contribuir na motivação de pacientes, através das inovações tecnológicas, gerando um ambiente para realização da fisioterapia mais agradável e harmonioso, além de procurar promover a eficácia do tratamento.

**Palavras-chave:** dispositivos móveis, fisioterapia, Kinect, realidade virtual e aumentada.

*Abstract: Considering the growing demand for research and Virtual and Augmented Reality (AVR) applications, the need arises for tools in several areas. This paper presents an application whose aim is to develop a system to support physical therapy exercises using Kinect and mobile devices. As methodology, the features of the AVR that enable the visualization, interaction and simulation of three-dimensional images were used. In this way, we hope to contribute in motivating patients, through technological innovations, creating an environment for performing more enjoyable and harmonious physical therapy, and seek to promote the effectiveness of treatment.* 

*Keywords: mobile devices, physiotherapy, Kinect, virtual and augmented reality.*

# **Introdução**

A Realidade Virtual (RV) é definida como uma abordagem entre o usuário e uma interface computadorizada, que envolve a simulação em tempo real de um determinado ambiente, cenário ou atividade e oferece interação ao usuário através de múltiplos canais sensoriais [1].

Além disso, pode-se definir Realidade Aumentada como a amplificação da percepção sensorial por meio de recursos computacionais. Assim, associando dados computacionais ao mundo real, a RA permite uma interface mais natural com dados e imagens geradas por computador [2].

Nesta perspectiva, o objetivo deste trabalho é

mostrar a implementação de uma aplicação utilizando RVA voltada para o tratamento fisioterapêutico, a qual consiste num jogo composto pela realização de uma sequência de exercícios terapêuticos pré-definidos no início do jogo, onde o paciente é estimulado a imitar os movimentos do personagem animado virtualmente. O Microsoft Kinect é utilizado como hardware para captura de movimentos do paciente no jogo. Em tempo de execução do jogo, os exercícios realizados pelo paciente são comparados com a velocidade e os movimentos realizados pelo personagem virtual, então atribui-se uma pontuação, conforme o número de acertos. Além disso, foi desenvolvida uma versão deste sistema para dispositivos móveis com a finalidade de propiciar maior facilidade e interesse aos usuários.

# **Materiais e métodos**

Durante o processo de desenvolvimento do fisiogame, foi feito um estudo detalhado sobre o funcionamento do sensor Kinect e como funciona o reconhecimento de esqueleto do sensor. Depois, foi realizada uma pesquisa das tecnologias necessárias para o desenvolvimento do jogo. Posteriormente, uma fisioterapeuta habilitada foi consultada sobre os tipos de movimentos que o paciente precisa realizar durante o processo de reabilitação motora da coluna lombar.

Com relação aos aspectos metodológicos e tecnológicos, para a implementação desta aplicação foi utilizada RVA por meio do desenvolvimento de ambientes virtuais, incluindo interações e animações, com uso da linguagem de programação C#. Além disso, foram utilizados o sensor Kinect e a plataforma XNA, ambos da Microsoft, visando criar para o usuário a possibilidade de interagir com ambientes virtuais atrativos, que facilitem a realização dos exercícios fisioterapêuticos de maneira correta.

Para o sensor Kinect, existem dois tipos de movimentos que são utilizados a partir do esqueleto do paciente: poses e gestos. Pose é uma forma de manter o corpo parado por um determinado tempo até que isso tenha algum significado. Gesto é o movimento do corpo em um espaço de tempo [3].

A Interação Homem-Computador (IHC) é a área da computação que investiga o design, avalia e implementa interfaces para que seres humanos possam interagir com sistemas computacionais de maneira eficiente e intuitiva [4]. Portanto, a IHC tem o papel no desenvolvimento de

todo e qualquer tipo de sistema, podendo ser desde sistemas mais complexos até sistemas mais simples e direcionados para tarefas de menos complexidade, incluindo também jogos e aplicativos ou sistemas web.

PlaysioPlay é um exergame para reabilitação física, como mostra a Figura 1. Seu cenário é um galpão fechado que foi projetado em um ambiente virtual tridimensional para que a integração sensorial e motora do paciente capturada pelo sensor Kinect, possibilite a interação do corpo e dos objetos do ambiente como biofeedback visual, contribuindo assim para o desenvolvimento de habilidades motoras, além da atenção e concentração como terapia ocupacional [5].

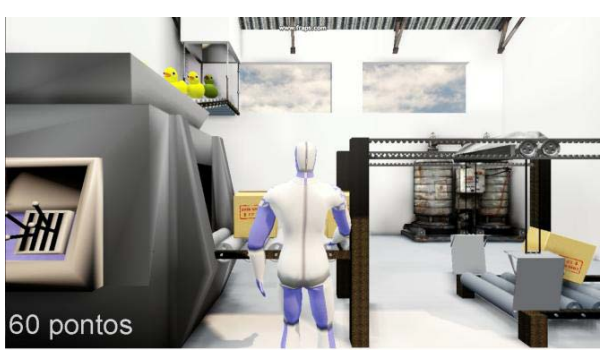

Figura 1: Cenário do exergame PlaysioPlay.

MoVER é um jogo da categoria Serious Game que simula movimentos fisioterapêuticos por meio de desafios para a realização de tarefas virtuais com o uso do corpo humano. Tem como objetivo apresentar o desenvolvimento, a implementação e uma aplicabilidade prática na reabilitação física de um serious game para reabilitação motora em ambiente virtual, de maneira a auxiliar profissionais da área de reabilitação a definir e avaliar exercícios para o paciente [6]. Ainda segundo o mesmo autor. o jogo oferece apoio para estimular o paciente na execução de exercícios de reabilitação de membros superiores.

Na atividade do jogo, são colhidas informações referente a posição do objeto e das mãos do paciente, tempo percorrido para atingir o objetivo e distância entre deslocamento da mão ao objeto. Conforme mostra a Figura 2, o semáforo tem a função de corrigir a postura do jogador, evitando que o mesmo se antecipe ao movimento. Assim, a execução do jogo é liberada somente quando o usuário se encontra na postura correta, que é indicada pelo semáforo na luz verde.

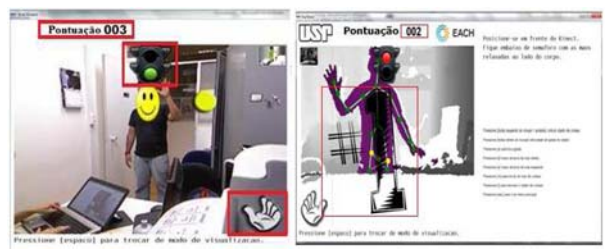

Figura 2: Cenário do serious game MoVER .

Outro exemplo de aplicação de RA na área da saúde é um sistema que permite a visualização de objetos 3D reconstruídos a partir de imagens de Ressonância Magnética Nuclear (RMN), visando à simulação de laparoscopia. Usando RA, o sistema disponibiliza informações adicionais ao usuário por meio de notas incluídas no Ambiente Virtual. Por meio de dispositivos hápticos, são simuladas as sensações de segurar as pinças durante o treinamento do procedimento, conforme mostrado na Figura 3.

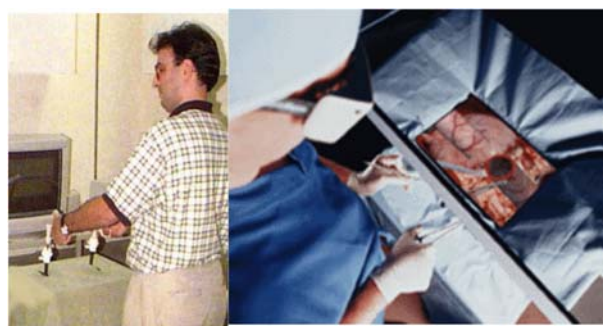

Figura 3: Simulação de laparoscopia [7].

Outra aplicação foi desenvolvida para ser um simulador cirúrgico para o treinamento da coleta de medula óssea para transplante em crianças, ilustrado na Figura 4. A partir deste sistema, uma série de metodologias voltadas à avaliação online do usuário tem sido implementadas com o objetivo de monitorar suas ações e classificar suas habilidades [7].

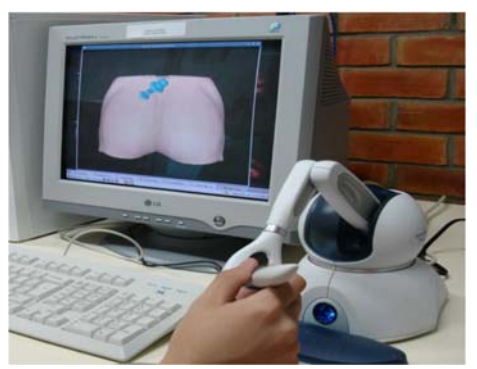

Figura 4: Simulador para coleta de medula óssea em execução [7].

#### **Resultados**

Neste trabalho foi realizada a construção do fisiogame: um jogo utilizando Realidade Virtual e Aumentada que visa auxiliar no tratamento de fisioterapia por meio do Kinect, o que torna-se uma prática bastante interessante e atrativa aos pacientes, possibilitando que eles próprios façam os seus exercícios, desde que o sistema já esteja funcionando corretamente e já esteja aprovado por fisioterapeuta habilitado.

Assim, a aplicação funciona da seguinte forma: ao abrir no jogo, o paciente deve selecionar quais exercícios pretende executar naquela seção de fisioterapia, a partir das opções exibidas no menu principal da tela inicial, como mostrado na Figura 5.

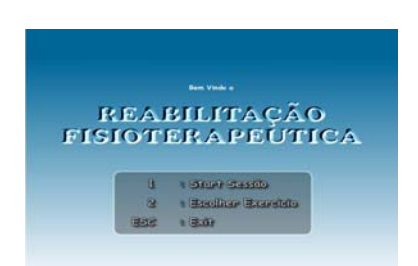

Figura 5: Tela inicial do fisiogame.

A seguir, o paciente é direcionado para outra tela, onde contém várias opções de exercícios para reabilitação de várias partes do corpo humano. Nesta tela, também há a descrição do modo de execução de cada exercício selecionado pelo paciente, como pode ser observado na Figura 6.

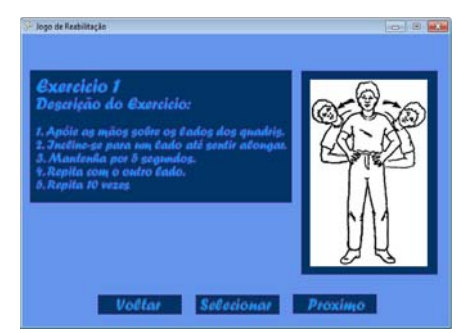

Figura 6: Tela de seleção de exercícios do fisiogame.

Na Figura 7, é exibida uma tela do fisiogame em funcionamento, em que são reconhecidos os movimentos do usuário e mostrados por meio de um esqueleto, onde é detectado se os exercícios estão sendo executados corretamente de acordo com o número de repetições e o tempo estabelecidos anteriormente.

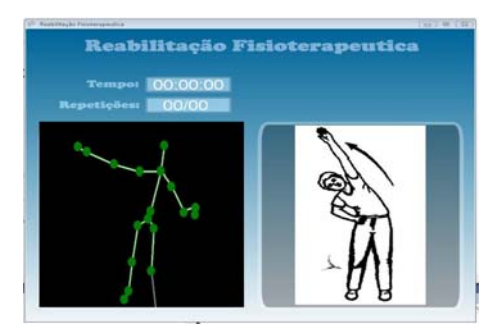

Figura 7: Tela do fisiogame em funcionamento.

Após selecionar todos os exercícios desejados, o paciente deve retornar ao menu inicial para iniciar o jogo.

Na versão *mobile* do fisiogame utilizando Realidade Virtual e Aumentada Móvel, o procedimento para uso dos fisioterapeutas e pacientes é semelhante à versão da aplicação com Kinect mencionada anteriormente. Porém, o reconhecimento facial e gestual ocorre por meio de uma biblioteca chamada Cam2Play que torna possível esta funcionalidade com o auxílio da câmera do dispositivo móvel.

Em todas as linguagens de programação existem

bibliotecas de funções que são muito úteis para o desenvolvimento de uma aplicação, pois economizam a escrita de rotinas e facilitam o desenvolvimento do software. As bibliotecas podem ser compartilhadas entre programas distintos, ou seja, permite que duas ou mais aplicações diferentes utilizem a mesma biblioteca ao mesmo tempo. Outra vantagem que se obtém ao elaborar uma biblioteca é que esta pode ser facilmente divulgada e disponibilizada por outros programadores.

Na Figura 8, é apresentada a tela de seleção dos exercícios físicos no dispositivo móvel.

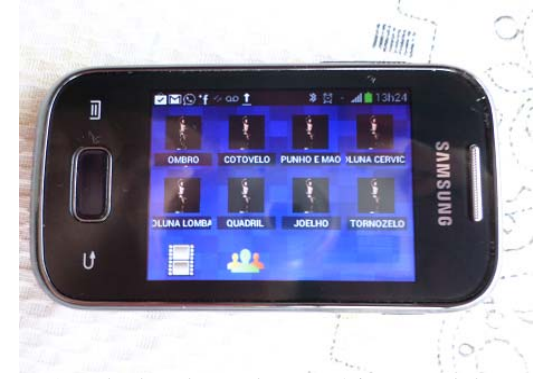

Figura 8: Tela de seleção de exercícios no celular.

A biblioteca Cam2Play foi desenvolvida utilizando o software Adobe Flash CS8, ou simplesmente Flash, que é uma plataforma de desenvolvimento gráfico que permite a criação de animações vetoriais em uma linha do tempo. A partir da versão 5.0 do Flash, foi incorporada a linguagem de programação ActionScript, orientado a objetos, esta tem fortes influências do JavaScript e permite criar aplicativos, aplicar filtros, gráficos em textos e imagens, criar animações, manipular objetos disponibilizados pelo Flash. Todos os recursos do Flash podem ser utilizados em navegadores que possuam o plugin especial do flash conhecido como Flash Player.

Neste sistema, após escolher qual tipo de exercício físico se deseja fazer, são apresentadas telas que explicam como o exercício deve ser realizado pelo paciente.

Um fisioterapeuta habilitado deve pré-estabelecer os exercícios cadastrados no sistema, para que o paciente não faça-os de maneira incorreta.

Nas Figuras 9(a), 9(b), 10(a) e 10(b), são exibidos alguns exercícios de fisioterapia, respectivamente, para coluna, tronco, cabeça e membros inferiores. Além disso, consta também a instrução de como realizá-los no próprio dispositivo móvel.

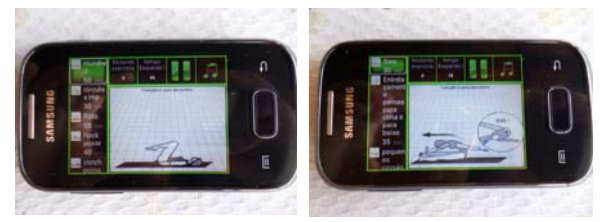

 Figura 9: (a) Exercício para coluna no celular. (b) Exercício para tronco no celular.

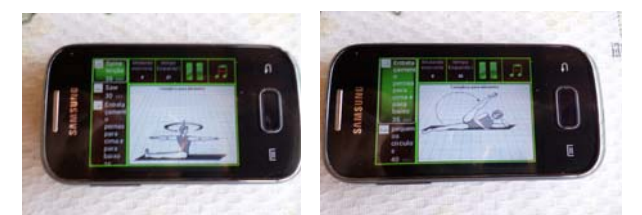

 Figura 10: (a) Exercício para cabeça no celular. (b) Exercício para pernas no celular.

Depois de selecionar os exercícios e ver as orientações para execução dos mesmos, o usuário deve iniciar a sessão de fisioterapia, de modo que a câmera do celular reconhecerá os movimentos do paciente, verificando se os exercícios estão sendo realizados de maneira correta.

Na Figura 11, um paciente está realizando o seu cadastro de reconhecimento facial no dispositivo móvel para a realização dos exercícios de fisioterapia da aplicação.

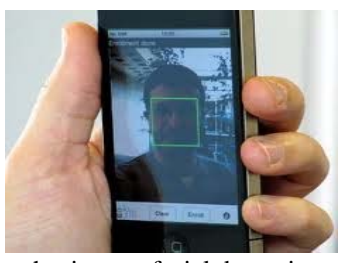

Figura 11: Reconhecimento facial do paciente no celular.

### **Discussão**

A medicina é uma das áreas de grande demanda ao uso de RA em educação, considerando treinamento, diagnóstico, tratamento e simulação de cirurgias. Pelas suas características de visualização 3D e de interação em tempo real, permite a realização de aplicações médicas inovadoras, que antes não podiam ser realizadas.

A RA é uma área tipicamente multidisciplinar que envolve conceitos provenientes de diversos segmentos, com aplicação em várias áreas ou campos específicos da vida econômica, social e cultural. Por permitir uma interação humano-computador mais natural em ambiente tridimensional (3D) e possibilitar a reprodução de situações reais, torna-se um recurso de amplo potencial que pode ser combinado com o uso de dispositivos móveis.

Além disso, acredita-se na importância dos fisioterapeutas trabalharem com as novas tecnologias de RVA, pois proporcionam a visualização e interação do paciente com os exercícios fisioterapêuticos, facilitando o caminho para um tratamento mais harmonioso e eficaz.

#### **Conclusão**

Em virtude do que foi mencionado, pode ser observado que as inovações tecnológicas têm papel fundamental para o aperfeiçoamento, qualidade e diferenciação do tratamento fisioterapêutico de pacientes. Diante disso, o fisiogame utilizando o sensor Kinect e Realidade Virtual e Aumentada apresentado neste trabalho possibilita a manipulação dos dados dos pacientes imediatamente e posteriormente às seções de fisioterapia, com a finalidade de propiciar melhor análise e definição do plano de tratamento dos pacientes.

Percebe-se que esta aplicação é uma ferramenta de contribuição muito significativa para a área da saúde e medicina, uma vez que mostra um tratamento de fisioterapia mais personalizado e atrativo aos pacientes, desde que o sistema já esteja funcionando corretamente e já esteja aprovado por fisioterapeuta habilitado.

Como trabalhos futuros, pretende-se realizar o desenvolvimento de um módulo de supervisão da aplicação, no qual o fisioterapeuta poderia visualizar gráficos para acompanhar a evolução de determinando paciente, e também comparar os resultados obtidos por diferentes pacientes na execução dos exercícios.

#### **Agradecimentos**

Os autores agradecem o apoio e as orientações realizadas no Projeto de Iniciação Científica da Universidade de Uberaba por meio do Programa Institucional de Bolsas de Iniciação em Desenvolvimento Tecnológico e Inovação (PIBITI).

## **Referências**

- [1] Adamovich,S.V.; Fluet, G.G.; Tunik, E.; Merians,A.S. Sensorimotor training in Virtual Reality: a review. Neurorehabilitation, v.25, n.1, p.29-44, 2009.
- [2] Birck, Fernando. Guia Prático para Iniciantes Microsoft® XNA. Curitiba: Universidade UFPR, 2007. 24.
- [3] Cardoso, Gabriel. "Biblioteca de Funções para Utilização do Kinect em Jogos Eletrônicos e Aplicações NUI". Vale do Itajaí. Universidade UNIVALI, 2012.
- [4] Santos, S. L.; Teixeira, F.G. Design de uma Interface de Interação Tridimensional com Foco na Usabilidade e no Desempenho Gráfico. PgDesign. Porto Alegre, p. 39-50, jan, 2010.
- [5] Santos, J.V.S.; Carvalho, L. C.; Bressan, P. A. Physioplay: Um exergame para reabilitação física aplicando a interatividade do Kinect como biofeedback visual. 2012. Disponível em: <http://www.lbd.dcc.ufmg.br/colecoes/wrva/2012/0 05.pdf >. Acesso em: 04 Jan. 2014.
- [6] Junior, V. D. S. et al. Mover: Serious game aplicado à reabilitação motora usando sensor de movimento Kinect. 2013. Disponível em: http://www.lbd.dcc.ufmg.br/colecoes/wim/2013/001 6.pdf >. Acesso em: 15 Dez. 2013.
- [7] Woodill G., The Mobile Learning Edge: Tools and Technologies for Developing Your Teams, 1st ed., McGraw-Hill, 2010. Acesso em: 10 de março de 2014. Disponível em: <http://www.mobilelearningedge.com>.